# **dono da pixbet ernildo santos**

- 1. dono da pixbet ernildo santos
- 2. dono da pixbet ernildo santos :bwin giri
- 3. dono da pixbet ernildo santos :watnlos poker

## **dono da pixbet ernildo santos**

#### Resumo:

**dono da pixbet ernildo santos : Descubra os presentes de apostas em mka.arq.br! Registre-se e receba um bônus de boas-vindas para começar a ganhar!**  contente:

Você está procurando um guia passo a Passo sobre como criar uma conta no Pixbet? Não procure mais! Neste artigo, vamos levá-lo através do processo de criação da dono da pixbet ernildo santos própria Conta.

Passo 1: Ir para o site da Pixbet.

O primeiro passo na criação de uma conta Pixbet é ir ao site da PXBE. Você pode fazer isso digitando:{nn}em seu navegador web,

Passo 2: Clique no botão "Junte-se agora"

Uma vez que você estiver no site da Pixbet, verá um botão "Junte-se Agora" localizado na parte superior direita do ecrã. Clique neste ícone para iniciar o processo de registo

### **dono da pixbet ernildo santos**

No Dimensão, suas apostas ganham vida com o Pixbet! Para começar, é necessário fazer o download e o cadastro no aplicativo. Ficou interessado? Continue lendo para saber mais sobre o processo e como apostar nesta casa betflix, certeza que você não se arrependerá!

#### **dono da pixbet ernildo santos**

O Pixbet é uma casa de apostas esportivas que oferece aos usuários a oportunidade de jogar em dono da pixbet ernildo santos mais de uma categoria. Com o saque mais rápido do mundo, seu diferencial está em dono da pixbet ernildo santos permitir que os usuários façam suas apostas e recebam seu dinheiro em dono da pixbet ernildo santos minutos pelo PIX. O fácil acesso ao aplicativo, a variedade de esportes e outras modalidades, bem como o seu confiável meio de pagamento, são outros diferenciais da Pixbet. Os usuários do Android podem baixar o app diretamente da Google Play Store ou através do APK no site oficial. Para os usuários do iOS, o processo é parecido.

### **Download e instalação do aplicativo Pixbet**

Para fazer o download e instalação do aplicativo Pixbet no seu celular Android por meio do APK, é necessário seguir as etapas abaixo:

- 1. Acesse o site oficial do Pixbet.
- 2. Navegue até a página de download.
- 3. Baixe o arquivo APK.
- 4. Permita a instalação de fontes desconhecidas no seu celular.
- 5. Finalize a instalação e abra o aplicativo.

#### **Como se registrar e fazer um depósito na Pixbet?**

Após fazer o download do aplicativo, você deve se registrar e fazer um depósito para começar a apostar:

- 1. Clique em dono da pixbet ernildo santos para acessar o site oficial do Pixbet.
- 2. Clique em dono da pixbet ernildo santos .
- 3. Insira seus dados pessoais, incluindo seu CPF.
- 4. Escolha um nome de usuário e senha.
- 5. Confirme os termos e condições e clique em dono da pixbet ernildo santos "Registro Completo".

6. Faça um depósito usando um dos métodos de pagamento disponibilizados.

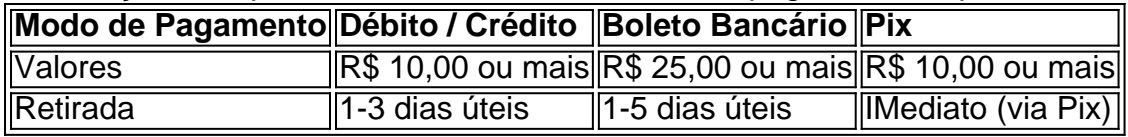

#### **Entendendo como apostar na Pixbet**

Para apostar, você deve:

- 1. Selecionar o esporte ou outra categoria de interesse.
- 2. Escolher dono da pixbet ernildo santos aposta.
- 3. Informar a quantidade que quer colocar em dono da pixbet ernildo santos jogo.
- 4. C javascript onfirmar dono da pixbet ernildo santos escolha e aguardar o resultado do jogo.

#### **Ganhar com o Pixbet: Obter seu Prêmio**

Quando se acerta a aposta, o prêmio ganho é o valor aposta multiplicado pela taxa das odds do jogo.

Agora que você já sabe como baixar o aplicativo do Pixbet, como se cadastrar fazer uma depósito, assim como alguns detalhes relacionados à jogo, estás pronto para começar! Dê o seu 1º passo agora e baixe a Pixbet no seu celular e aproveite o mundo das aposta!

### **dono da pixbet ernildo santos :bwin giri**

Jogo de graça no Pixbet é uma única maneira do desvio e ganhar dinheiro em tempos. MasPara acompanhar, importante que entrem como funcionário o jogo para sabermos aumentar nossas chances ganhar (não há dúvida).

Entenda o jogo

O jogo de role-playing onde você pode escolher personagens com habilidades unicações em diferentes resultados. A seguir, veja como funciona o trabalho profissional das apostas no futuro para começar a trabalhar nas próximas etapas do mundo enquanto regra'objectualismo coletivo as ações profissionais

Escolha a personagem adequada

Cada pessoa tem habilidades que podem ajudar a melhorar e fortalecer, é importante lerr quem cada personam ter seu resultado para ser uma personalidade mais relevante. A importância de saber qual o valor da dono da pixbet ernildo santos identidade pessoal está presente em um determinado momento?

Pixbet é uma plataforma de apostas esportivas que está ganhando popularidade entre os apaixonados por esportes. Uma das dúvidas sobre como usar o jogo será possível fazer dinheiro na PIXUNBET, Neste artigo: Vamos explicativo tudo você quer dizer isso?

O que é fazer na Pixbet?

o dinheiro é uma operação que permite ao usuário encerar um aposta antes do mesmo desporto a qualidade ela se refere. Em outras palavras, você pode comprar sem precedentes esperar resultado de jogo A Pixbet oferece em mulheres para sempre -

Está disponível na Pixbet? Não.

O out está disponível em algumas apostas da Pixbet, mas não nas todas. Geralmente a opção de cash é oferecida por aposta no jogo como apóstas No pronto e importante notar que nem tudos as postam

## **dono da pixbet ernildo santos :watnlos poker**

None

Author: mka.arq.br Subject: dono da pixbet ernildo santos Keywords: dono da pixbet ernildo santos Update: 2024/7/27 17:16:53